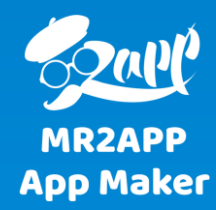

## **آموزش تعیین زمان فروش برای محصوالت یک دسته در اپلیکیشن ووکامرس**

در برخی موارد الزم است محصوالت یک دسته فقط در زمان خاص بفروش برسد. برای اینکار جدول تعیین زمان فروش طراحی شده است تا شما بتوانید زمان مورد نظر هرروز را مشخص کنید. در خارج از این بازه اگر کاربر اقدام به خرید کند پیغامی مبنی بر این که در این زمان امکان خرید نیست نمایش داده می شود.

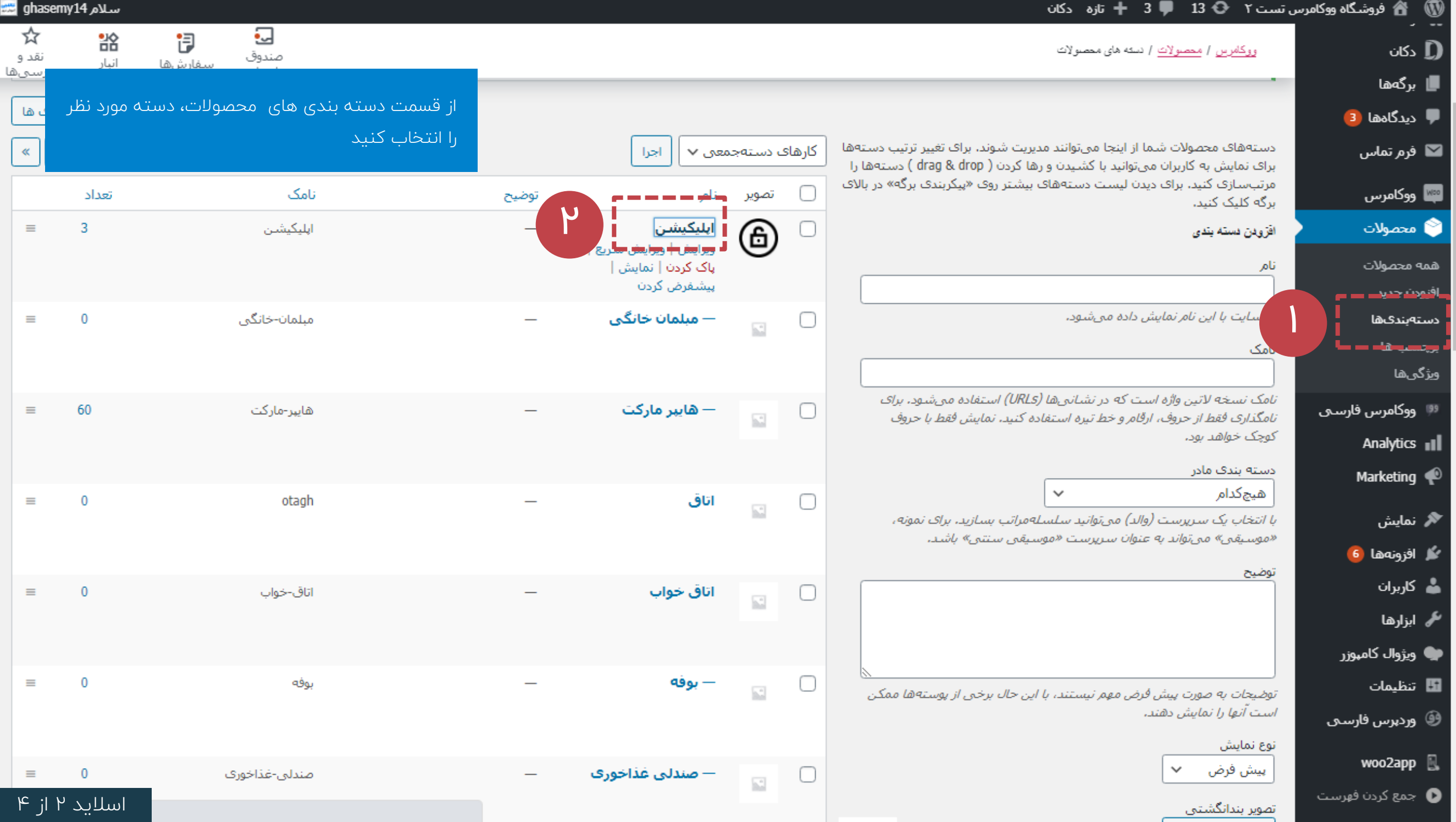

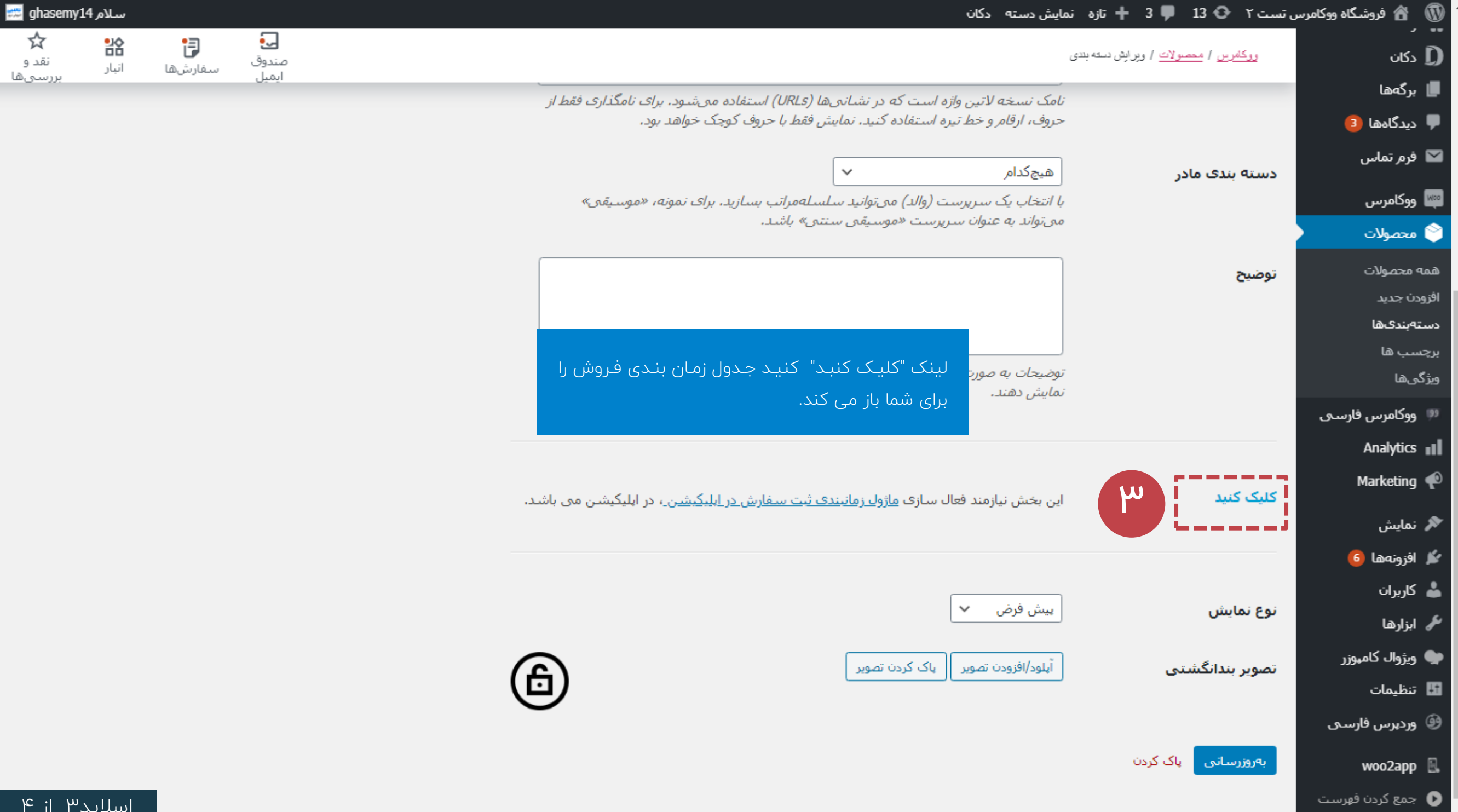

 $\mathfrak{r}$ 

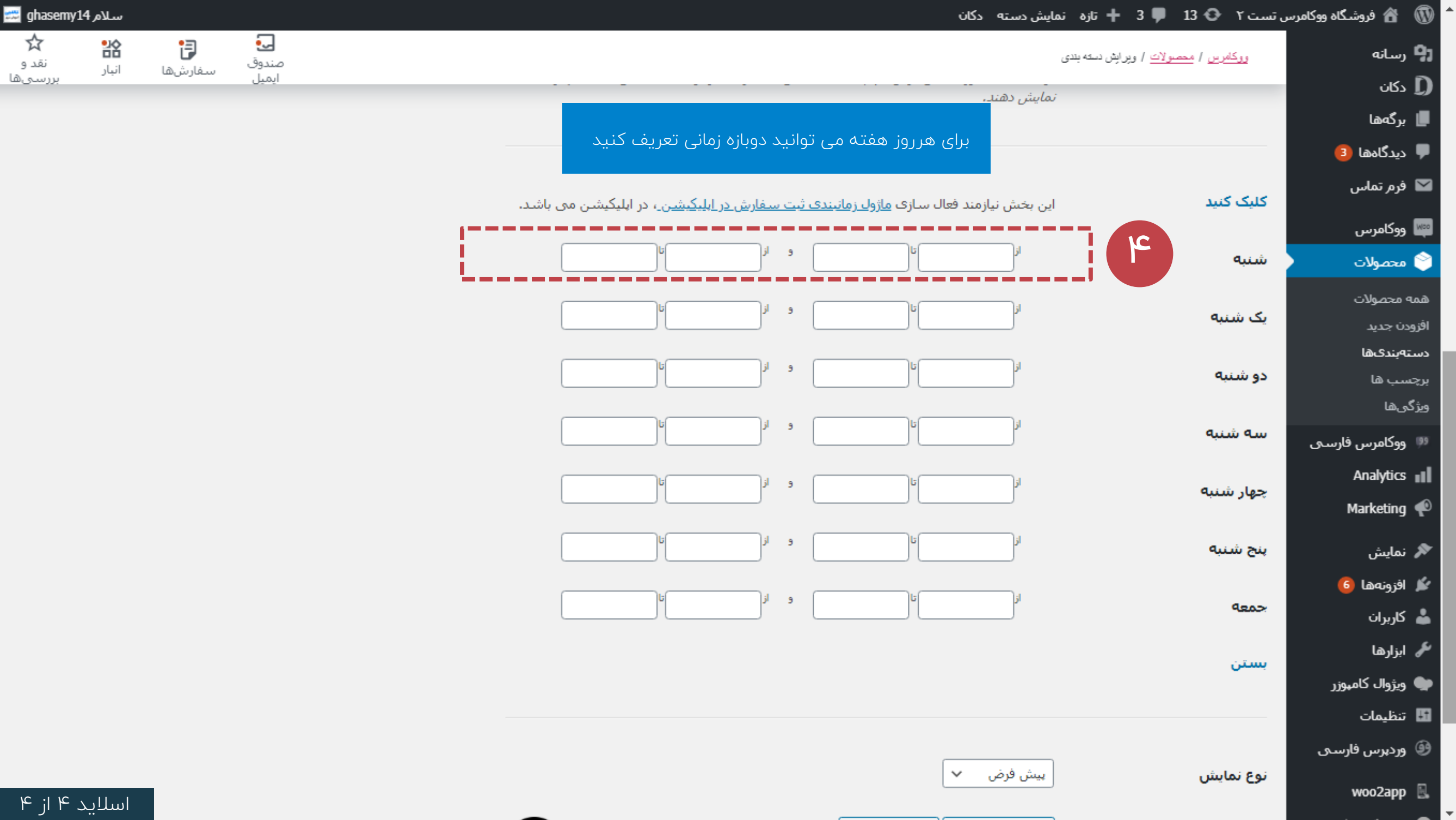

×.

A

اسم  $\mathbb{F}$